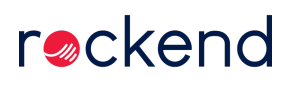

## End of Financial Year for Rest Professional with File Smart Users Webinar - Australia

Learn how to process end of financial year in Rest Professional and File Smart with this 35 minute video.

19/06/2019 10:10 am AEST